Start-up the VM! git pull upstream master cd <repo>/lecture/18-files-and-crates

ne

 $\mathsf{C}$ 

 $\left[\left\langle \cdot\right\rangle \right]$ 

is Jordan 20<mark>19 - All Rights Reserved</mark>

#### Today's Tutorial

- Today's lecture is a project-style tutorial implementing the 'cat' utility
- It's a utility that illustrates how to read inputs line-by-line
	- We'll explore how to read files line-by-line
	- As well as standard input
- Both of these input sources implement the same interfaces and thus can share processing code
	- The same interface is shared by Rust's networking libraries, as well, so you could extend today's demo to read URLs over the internet

#### Implementing cat

- The cat utility's official purpose is to *concatenate* files to **stdout**
- It's most frequently used to print a single file's contents to stdout, but its signature is actually:
- cat option\* file\*
- Zero-or-more files?!
	- When 0 files are provided, cat reads from stdin rather than file paths.
	- Try it: cat <enter> hello <enter> Ctrl+C to quit

## Creating a new project

- Establish a new project:
	- cargo new thcat
	- cd thcat
- Add a structopt (command line option parser) crate dependency:
	- vim Cargo.toml
	- [dependencies ]
	- $\cdot$  structopt = "0.2"
- Build to precompile dependencies:
	- cargo build
- Open main file and silence warnings about unused symbols (for now):
	- **#![allow(unused)]**

# Libraries for Parsing Command-line Options

- Most languages have popular libraries for abstracting away the problem of parsing command-line options and generating helpful documentation.
- In Rust, the structopt crate is the most common choice.
- It takes an annotated struct (like you're seeing to the right) and automatically parses command-line inputs into the struct, generates help and version information, and is flexible for other kinds of options.
- <https://docs.rs/structopt/0.2.14/structopt/>

```
extern crate structopt;
use structopt:: StructOpt;
#[derive(Debug, StructOpt)]
#[structopt(name = "cat", about = "Concatenate FILE(s)")]
struct Opt {
    #[structopt(help = "FILES")]
    paths: Vec<String>,
}
fn main() {
    let opt = Opt::from\_args();
    println!("{:?}", opt);
}
```
## Setting up for File I/O

```
fn main() {
    let opt = Opt::from args();
    let result = print_files(&opt);
    if let Err(e) = result {
        eprintln!(''\{\}'', e);
    }
}
```
Input/Output always introduces the possibility of errors external to the system (such as file not found). As such, you need to handle the errors.

use std::fs::File; use std::io::BufRead; use std::io;

We'll need to import a few symbols for the demo. BufRead is a trait that's explicitly imported for reasons we'll discuss when we get to traits.

fn print\_files(opt:  $&$ Opt) -> io::Result<()> { Ok(()) }

Our initial goal here is just getting skeleton code to compile. We'll fill in the details next.

## Reading from Files

- The general process for reading input from a file is:
- 1. Ask the operating system for a file handle
	- This is a descriptor the operating system keeps track of specific to your process.
	- Your program will use it in subsequent calls to ask for data and close the file.
	- The operating system uses it to keep track of how its resources are allocated.
- 2. Ask the operating system for more contents of the file by its handle
	- Behind the scenes systems calls are happening with the file descriptor "hey, give me the next chunk of this file"
- 3. Tell the operating system to close the file handle
	- When a process is done reading a file, it lets the OS know to conserve resources
	- In Rust, this happens automatically for you when the file handle's lifetime expires and is dropped
	- If your program exits, whether normally or during panic, the operating system handles the cleanup of closing out a process' open file handles

## Iterating through the Paths and Reading Each File

fn print\_files(opt: &Opt) -> io::Result<()> {

for path in opt.paths.iter() {

}

}

Ok(())

let file =  $File::open(path)$  ; <

let reader = io::BufReader::new(file);

for line\_result in reader.lines() { println! $(''\{\}'',$  line result?); <u>}</u>

Our Opt has a paths Vec that we'll iterate through…

Here we're opening a File which gives us a handle to work with from the OS. Note this has the ability to Err (no file or wrong permissions).

We want to read our data line-by-line. Using a *Buffered* Reader improves efficiency over reading char-by-char. We'll discuss buffers in more depth soon.

The lines method of a BufReader returns an iterator of Result<String>. This implies we *can* get an Err reading a line (like the file was deleted while this program was reading it).

## Adding Support for Using cat with Standard Input

```
// fn main...
    let result = if opt.paths.len() > \theta {
        print_files(&opt)
    } else {
        print_stdin()
    };
```

```
fn print_stdin() -> io::Result<()> {
    let stdin = io::stdin();
    let reader = stdin.logk();
    for line result in reader.lines() {
        println!("{}'_{i})", line_result?);
    }
    Ok(())
}
```
- You can also establish a buffered line reader for standard input.
- To do so, a "lock" is acquired on the standard input's file descriptor.
	- File descriptor?!? More on this, soon, but a great design innovation of Unix was treating *everything* as a "file".
- Notice that reading lines from stdin can also error (this usually only happens when a "pipe breaks" and a previous program closes an output or crashes).

#### Notice there's redundancy in each of these loops:

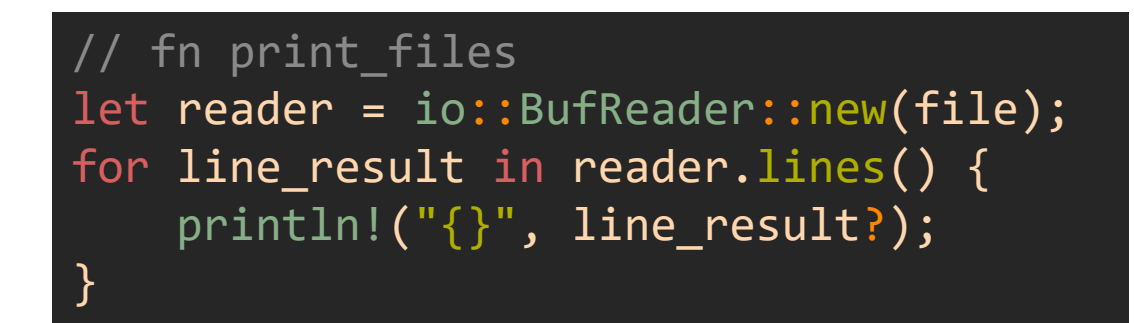

// fn print\_stdin  $let$  reader =  $stdin.logk()$ ; for line result in reader.lines() { println!("{}", line\_result?); }

- BufReader implements the BufRead trait (with the lines() method)
- Standard Input's lock() returns a StdInLock which also implements BufRead
- The logic inside the loop for `cat` is *super straightforward* but you could imagine (and will see in `thgrep`) doing more with each line and having more redundancy
- Let's look at how to make use of a generic function to process these BufReads

### Processing Input from Different Sources Generically

```
fn print_lines<R: BufRead>(reader: R) -> io::Result<()> {
    for line in reader.lines() {
        println!("{}", line?);
    }
    Ok(())
}
```
Notice we've abstracted out the printing loop that iterates over lines()

// fn print\_files let reader = io::BufReader::new(file); print\_lines(reader)?;

// fn print\_stdin let stdin = io::stdin();  $let$  reader =  $stdin.logk()$ ; print\_lines(reader)

We can now make use of this function from both print files and print stdin.